# **Développement d'un algorithme de FEMU-TU pour l'identification de propriétés thermomécaniques d'un CMC à hautes températures à partir de mesures de champs**

# *Development of a FEMU-TU algorithm for identification of thermomechanical properties of CMC at high temperatures based on full-field measurements*

**Vincent Herb<sup>1</sup> , Myriam Berny1,2 , Benjamin Lacombe 1 et François Hild<sup>2</sup>**

1 : SAFRAN, Safran Ceramics 5 rue de Touban, BP 90053, 33185 Le Haillan e-mail : vincent.herb@safrangroup.com et benjamin.lacombe@safrangroup.com

2 : LMT

ENS Paris-Saclay, CNRS, Université Paris-Saclay 61 avenue du Président Wilson, 94235 Cachan e-mail : berny@lmt.ens-cachan.fr et hild@lmt.ens-cachan.fr

#### **Résumé**

Ce document présente le développement d'un algorithme de dialogue essai/calcul pour l'identification de propriétés thermomécaniques d'un composite à matrice céramique (CMC) à partir de mesures de champs thermiques et cinématiques enregistrés à hautes températures. Cette procédure est appliquée à un essai sur éprouvette SiC/SiC sollicitée thermomécaniquement par une flamme générant un gradient thermique tridimensionnel. Les déplacements sont obtenus via une approche spatiotemporelle de corrélation d'images numériques (CIN) et l'identification se base sur un algorithme de FEMU (*Finite Element Model Updating*) prenant à la fois en compte les informations thermiques et cinématiques. L'identification des paramètres se fait par minimisation par moindres carrés des observables (champs spatio-temporels thermiques et cinématiques), pondérés par les incertitudes de mesure (matrices de covariance). La fonctionnelle adimensionnée globale s'écrit en sommant les fonctionnelles thermique et cinématique pondérées par la quantité d'informations.

### **Abstract**

This paper focuses on the development of an optimization method to identify thermomechanical properties of a ceramic matrix composite (CMC) based on high temperature thermal and kinematic full-field measurements. This method was applied to determine the parameters of a burner-ring experiment on a SiC/SiC sample heated by a flame. The displacements are obtained via a spatiotemporal approach of digital images correlation (DIC) and the identification is based on a FEMU algorithm (Finite Element Model Updating) taking into account both thermal and kinematic information. The model parameters are identified by least squares minimization of the thermal and kinematic fields, weighted by the measurement uncertainties (covariance matrices). The global dimensionless functional is written by summing the thermal and kinematic functionalities weighted by the quantity of information.

**Mots Clés :** Corrélation d'images numériques (CIN); Hautes températures ; Dialogue essai/calcul. **Keywords:** Digital images correlation (DIC); High temperature; Finite Element Model Updating (FEMU).

### **1. Introduction**

Dans un contexte de montée en performance des nouvelles générations de moteurs d'avion, *SAFRAN Ceramics* développe pour les zones chaudes des moteurs (applications turbines haute pression) de nouveaux matériaux constitués d'une préforme tissée 3D et d'une matrice céramique obtenue par voie liquide ou gazeuse. Dans ces applications, ces composites à matrice céramique (CMC) sont soumis à des contraintes mécaniques et thermiques intenses et multiaxiales pouvant mener à l'apparition d'endommagement qu'il est nécessaire de comprendre et maîtriser. Pour ce faire, des essais multiinstrumentés (caméras en lumière visible et infrarouge) sur éprouvettes en CMC ont été réalisés, au

cours desquels le matériau est soumis à un chargement thermique 3D sévère ( $T^{max} > 1200^{\circ}$ C). Une méthode a été développée pour identifier les propriétés thermiques et thermomécaniques du matériau à partir des mesures de champs cinématiques obtenus par corrélation d'images numériques (CIN) et thermiques obtenus par thermographie infrarouge (IR).

Dans ce document, on s'intéressera à un essai de chauffe par flamme sur une éprouvette en CMC de forme d'haltère (maintenue en son extrémité inférieure et laissée libre en haut) qui se déforme sous l'effet de ce gradient thermique 3D. L'essai est instrumenté avec une caméra IR en face avant (face chauffée) et une caméra en lumière visible sur la tranche. Les déplacements sont obtenus via une approche spatiotemporelle de CIN [1]. Pour procéder à cette étape d'identification, un algorithme de FEMU (*Finite Element Model Updating*) [2] a été développé prenant à la fois en compte les informations thermiques et cinématiques (FEMU-TU).

# **2. Procédures expérimentales**

# **2.1 Description du montage expérimental**

Le montage expérimental utilisé permet de solliciter une éprouvette CMC sous l'effet d'un gradient thermique. Il est constitué d'une éprouvette haltère en composite SiC/SiC d'une longueur de 200 mm maintenue en son extrémité inférieure et d'un banc à flamme dont la buse d'injection peut être mise en translation pour réaliser des cycles de chargements thermomécaniques (Fig. 1). Lorsque la flamme, issue de la combustion d'un gaz FLAMAL, est appliquée au centre de l'éprouvette, elle génère un gradient thermique dans le plan et l'épaisseur du matériau. L'éprouvette se déforme alors sous l'effet de ce chargement thermique 3D dont la température maximale dépasse les 1200°C.

Le moyen est équipé d'un pyromètre bi-chromatique visant le point d'impact de la flamme, d'une caméra infrarouge FLIR A655sc permettant d'enregistrer le champ thermique sur la face chauffée de l'éprouvette et d'une caméra optique observant une de ses tranches préalablement équipée d'un mouchetis résistant aux hautes températures.

L'essai présenté dans cette étude débute par une phase transitoire durant laquelle le gradient thermique se met en place entrainant un allongement et une déflexion progressifs de l'éprouvette et se termine par une phase stabilisée décrite par la stabilité des champs thermiques et cinématique mesurés.

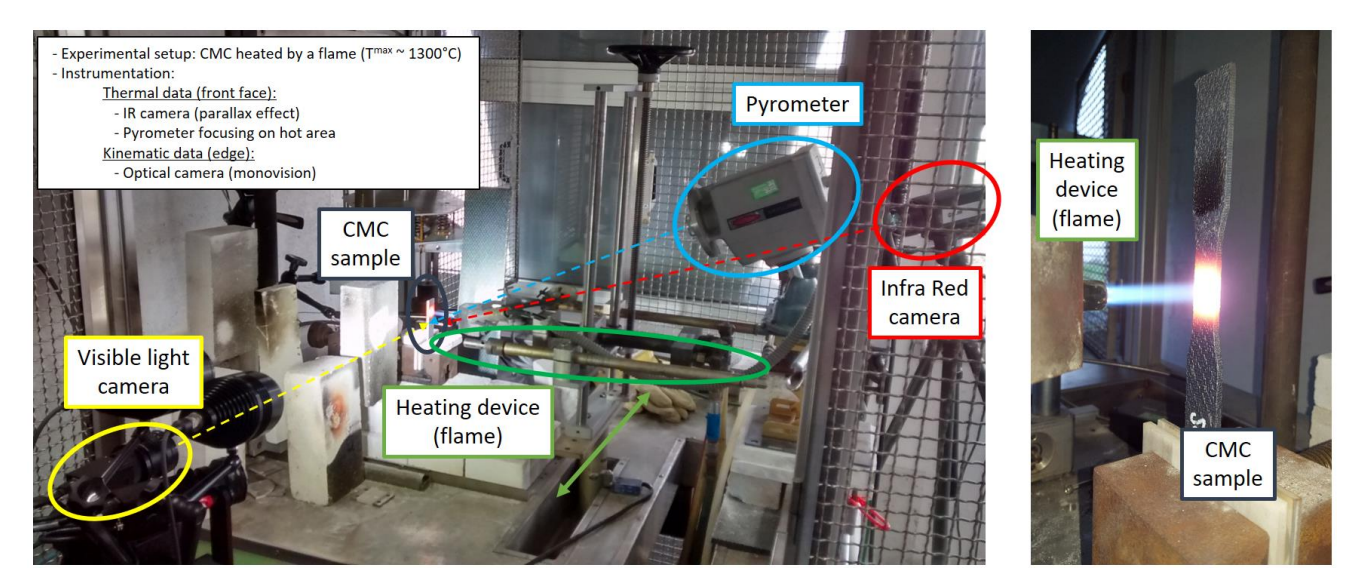

*Fig. 1. Montage expérimental de l'essai « banc à flamme » sur éprouvette en CMC.*

#### **2.2 Mesure des champs thermiques**

Le champ thermique sur la face avant de l'éprouvette est mesuré au moyen de la caméra infrarouge avec une fréquence d'acquisition de 6 Hz, suffisante pour décrire les états transitoire et stabilisé de l'essai. L'émissivité du matériau est vérifiée en comparant ces mesures avec celles obtenues à partir du pyromètre bi-chromatique.

### *2.2.1 Procédure d'étalonnage de la caméra infrarouge*

Afin de comparer les champs de températures mesurés et calculés, il est nécessaire de trouver un espace de projection dans lequel exprimer les deux champs de température. Pour cela, on établit une procédure d'étalonnage de la caméra infrarouge, qui permet de trouver la matrice de projection  $[M_{\text{proj}}]$ permettant de passer du repère 3D d'un modèle par éléments finis  $(X_w, Y_w, Z_w)$  vers le repère 2D pixel de l'image (xs, ys) et donc de corriger l'effet de parallaxe induit par le positionnement de biais de la caméra infrarouge [2]. Pour réaliser l'étalonnage, on implémente une procédure de minimisation sur l'écart entre les coordonnées pixel  $(x_m, y_m)$  sur l'image IR de certains points particuliers (facilement détectables sur l'image comme les coins) et les coordonnées de ces mêmes points pris dans le repère des éléments finis puis projetés sur le repère (xs,ys). Par ailleurs, on décide de prendre l'information de la position de *N* points répartis sur plusieurs images IR, correspondant à différents temps de l'essai. La minimisation de la fonctionnelle (Eq. 1) vise à déterminer les 10 paramètres de la matrice de projection.

$$
\Psi = \sum_{t} \sum_{i=1}^{N} \left( \left( x_m^i(t) - x_s^i(t, \{p\}) \right)^2 + \left( y_m^i(t) - y_s^i(t, \{p\}) \right)^2 \right) \tag{Eq. 1}
$$

L'algorithme utilisé est itératif de type Newton-Raphson avec une régularisation supplémentaire de Tikhonov permettant de guider la convergence vers la solution qui minimise le problème [3] (Fig. 2).

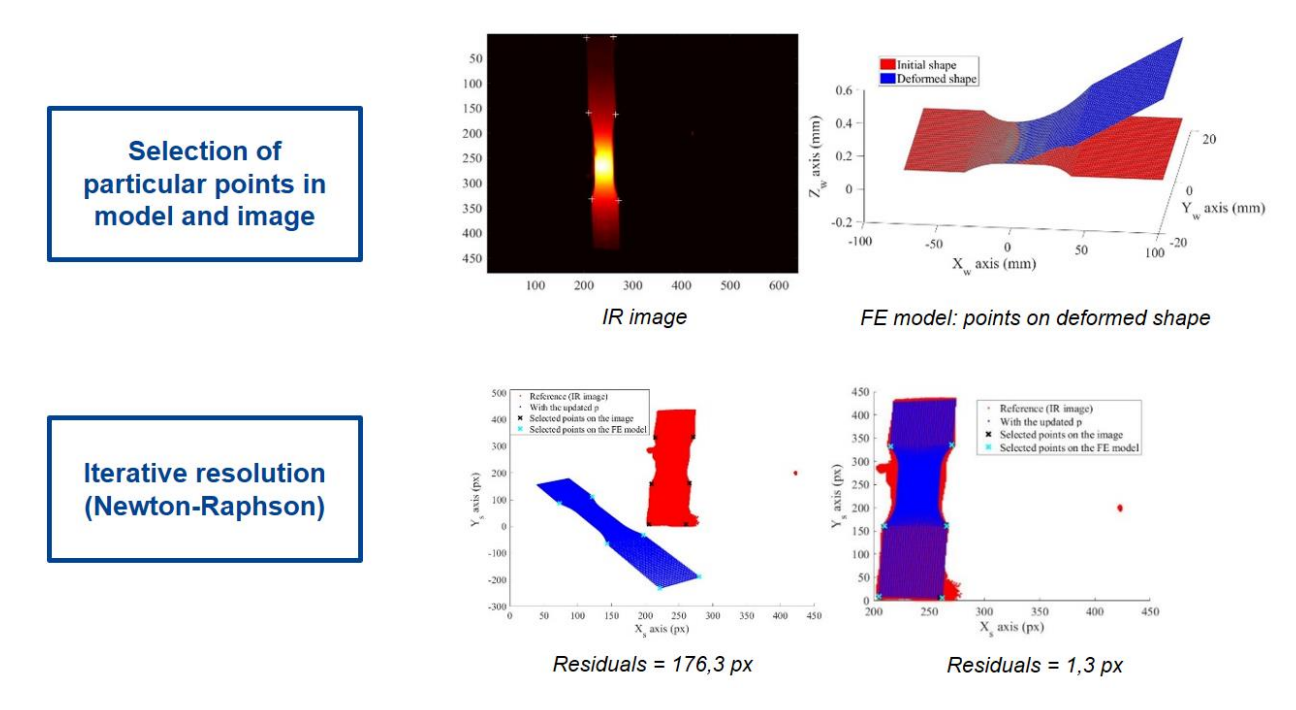

*Fig. 2. Procédure d'étalonnage de la caméra infrarouge.*

Ainsi, la procédure d'étalonnage a permis de trouver un ensemble de paramètres permettant de positionner les points issus du modèle numérique sur l'image avec des résidus de 1,3 pixel (jugé très satisfaisant). Il est maintenant possible de projeter dans un même repère (celui de l'image) des

températures mesurées et calculées. Connaissant, dans le repère image, les coordonnées 2D de chaque nœud du maillage éléments finis et les fonctions de forme des éléments, on pourra alors interpoler le champ de températures simulé sur les positions des pixels de l'image IR.

### *2.2.2 Détermination des incertitudes de mesures thermiques*

L'analyse des champs de températures permet d'établir la matrice de covariance associée aux mesures thermiques  $[C_T]$ . Une première étude sur les données brutes des images IR a montré l'existence d'une corrélation spatiale de la température, ainsi que des zones où le bruit thermique est élevé. Ces zones correspondent à des parties de l'éprouvette affectées par la présence de la flamme et donc la convection de l'air ambiant. Une analyse par décomposition en valeurs singulières (SVD) permet de mettre en évidence l'impact de la convection due à la flamme sur les données de température. Elle a montré que les 20 premiers modes résultaient du chargement thermique et du phénomène de circulation d'air chaud, le reste des modes portant une signature de bruit blanc gaussien (décorrélation spatiale des pixels entre eux) et donc caractéristique d'un bruit de mesure. Ainsi, on définit la matrice de covariance par la matrice diagonale dont les valeurs sont la variance de chaque pixel du champ étudié, dépendant de la température :  $[\underline{\mathcal{C}}_T] = diag(\sigma_T(T)).$ 

#### **2.3 Mesure des champs cinématiques**

Les champs de déplacements sur la tranche de l'éprouvette sont obtenus à partir d'une approche globale de CIN spatiotemporelle de type PGD (*Proper Generalized Decomposition*) décrite en [1] et l'image de référence de l'essai est construite via la procédure de débruitage présentée en [4]. Grâce à cette procédure de débruitage, l'image de référence n'est alors plus affectée d'un bruit et la matrice de covariance associée aux mesures de déplacements s'écrit  $[\underline{C}_U] = \sigma_f^2 [M_{CIN}]^{-1}$ , où  $\sigma_f$  est le bruit affectant l'image déformée et  $[M_{CIN}]$  est la matrice de corrélation d'images numériques [5].

Les Fig. 3 et 4 présentent respectivement les déplacements en tous points de la zone observée obtenus sans et avec approche spatiotemporelle. Les déplacements horizontaux u<sub>x</sub> décrivent la déflexion de l'éprouvette sous l'effet du gradient thermique dans l'épaisseur alors que les déplacements verticaux u<sup>y</sup> décrivent l'allongement par dilatation de l'éprouvette.

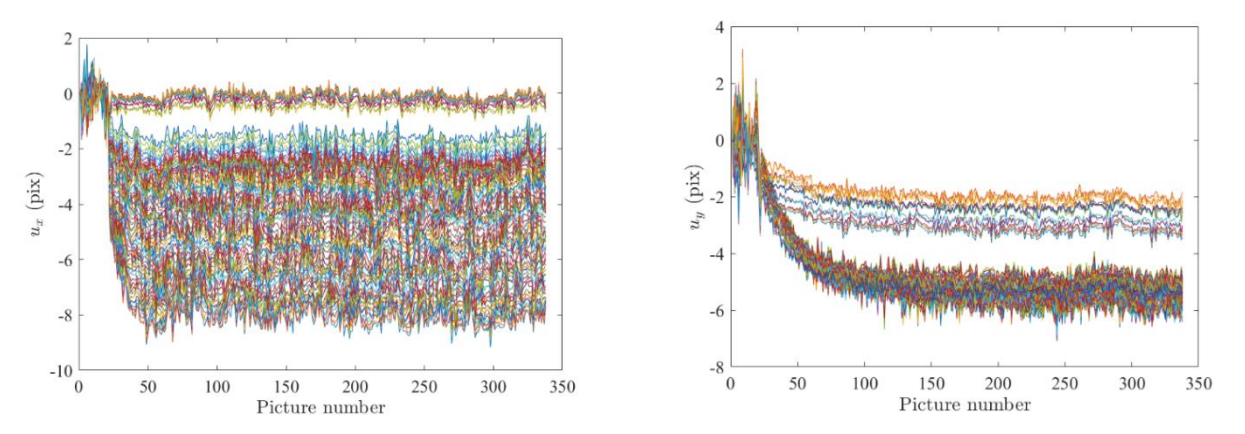

*Fig. 3. Déplacements horizontaux u<sup>x</sup> et verticaux u<sup>y</sup> obtenus sans approche spatiotemporelle.*

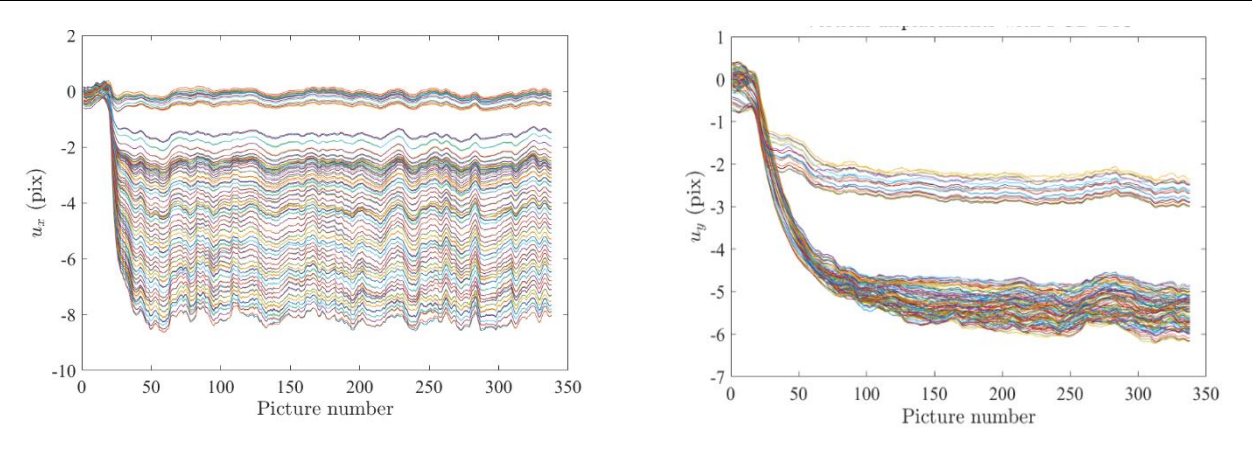

*Fig. 4. Déplacements horizontaux u<sup>x</sup> et verticaux u<sup>y</sup> obtenus avec approche spatiotemporelle.*

## **3. Modélisation et procédures d'identification**

### **3.1 Description des modèles thermique et mécanique**

Le comportement thermomécanique de l'éprouvette est modélisé dans le code éléments finis Abaqus. Un premier modèle thermique de 12000 éléments permet de simuler l'évolution du champ de température (Fig. 5) en considérant les hypothèses suivantes :

 La flamme, sur la face avant, est modélisée par un flux thermique gaussien à 5 paramètres traduisant sa position ( $X_c$  et  $Y_c$ ), sa largeur ( $B_X$  et  $B_Y$ ) et son amplitude (A) :

$$
\Phi_{flamme}(X,Y) = A \cdot e^{-\left[\left(\frac{X-X_c}{B_X}\right)^2 + \left(\frac{Y-Y_c}{B_Y}\right)^2\right]}
$$
\n(Eq. 2)

- De la convection libre s'applique sur toutes les autres faces avec  $h = 10$ . W.m<sup>-2</sup>. K<sup>-1</sup>.
- Un flux radiatif avec une émissivité constante  $\varepsilon = 0.8$  s'applique sur toutes les faces de l'éprouvette.
- La totalité de l'essai, d'une durée d'environ 300 s, comprenant une phase transitoire et une phase stabilisée, est simulée. Les incréments de temps évoluent entre 0,001 s et 30 s.

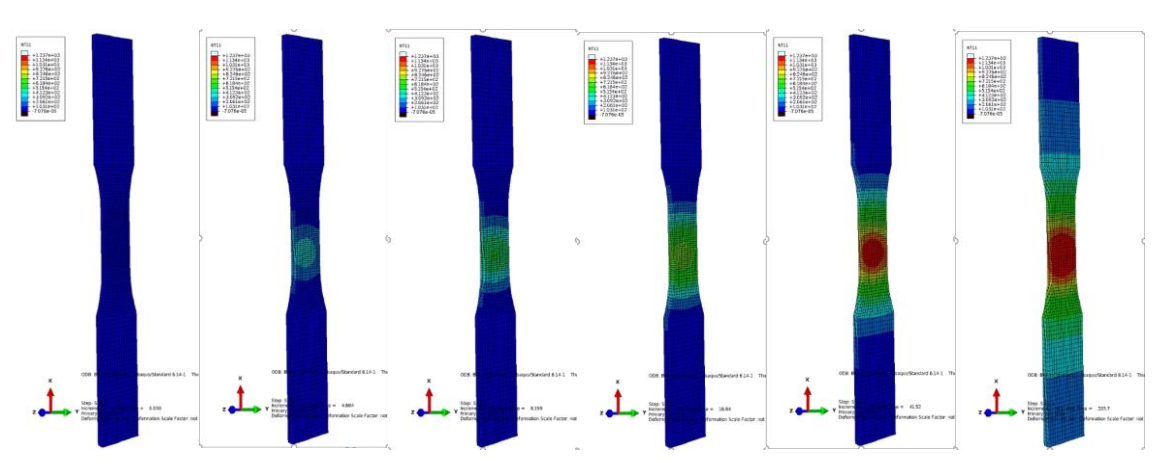

*Fig. 5. Évolution du champ de température calculé au cours de l'essai.*

Un second modèle thermomécanique permet de simuler l'évolution des champs de déplacement (Fig. 6) en considérant les hypothèses suivantes :

- Les champs de température calculés par le modèle précédent sont appliqués comme conditions aux limites thermiques.
- La partie basse de l'éprouvette, non visible sur les mesures de CIN, n'est pas modélisée.
- Les déplacements mesurés par CIN au niveaux des nœuds bas du modèle sont appliquées comme conditions aux limites cinématiques.
- Les propriétés du matériau sont considérées élastiques et dépendantes de la température (décrites par des polynôme d'ordre 3 ou 4).
- L'essai est simulé sur sa totalité avec un pas temporel de 1 s, correspondant à la fréquence d'acquisition des images optiques.

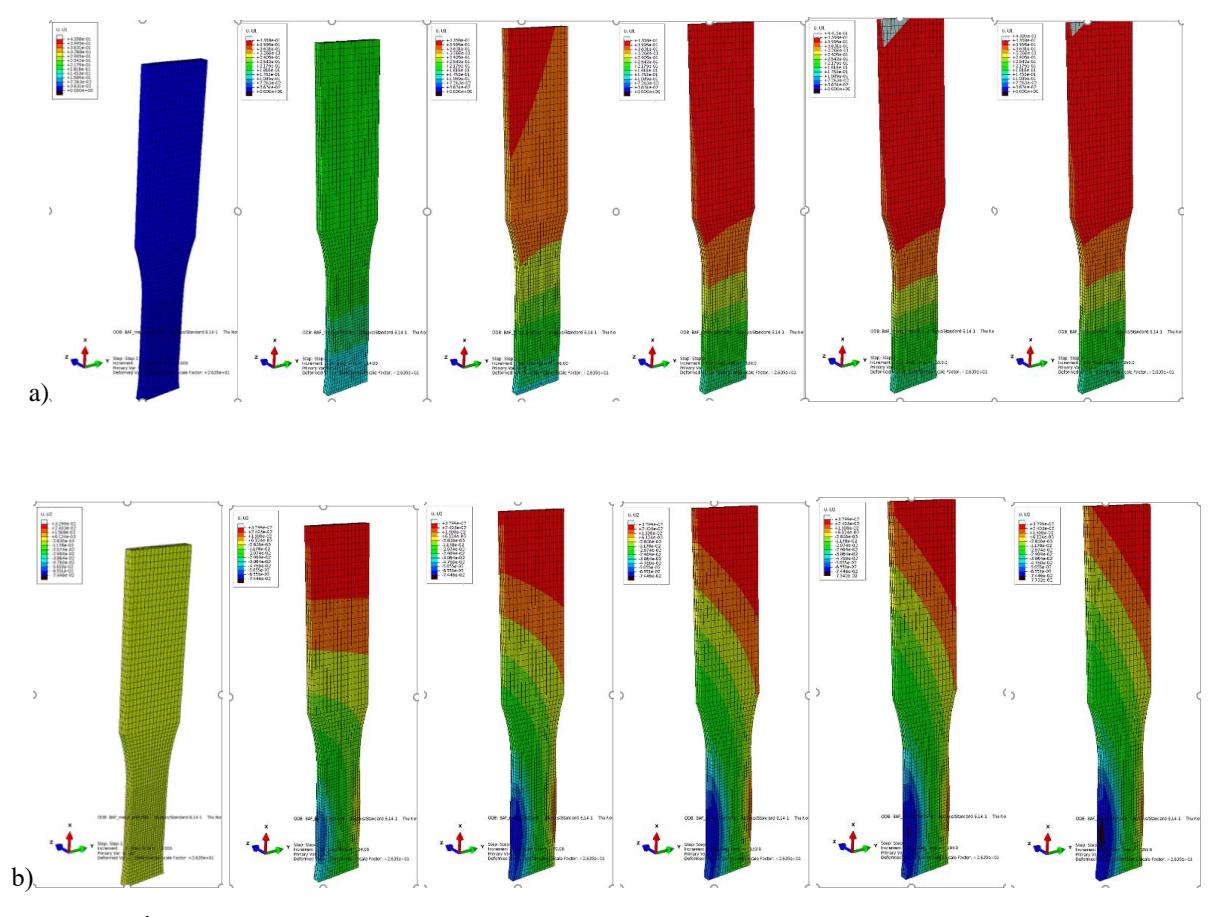

*Fig. 6. Évolution des champs de déplacement vertical (a) et horizontal (b) calculés au cours de l'essai.*

Au total, la simulation de l'essai est décrite par 52 paramètres indépendants. Le modèle thermique fait intervenir 21 paramètres : les 5 paramètres de chargement thermiques  $(A, B_X, B_Y, X_C, Y_C)$ , un paramètre de convection thermique (*h*), 15 paramètres permettant de décrire les lois d'évolution de la conductivité thermique  $(\lambda_i^{p_k})$  et la capacité thermique  $(C_p^{p_k})$  du matériau en fonction de la température. Quant au modèle thermomécanique, il fait intervenir 31 autres paramètres : 21 paramètres permettant de décrire les lois d'évolution de la matrice de rigidité du matériau en fonction de la température  $(E_{ii}^{p_k}, G_{ij}^{p_k}, v_{ij})$ , la densité (*d*) et 9 paramètres permettant de décrire les lois de dilatation thermique du matériau  $(\alpha_i^{p_k})$ .

#### **3.2 Analyse de sensibilités**

Les matrices de sensibilité  $S_T$  et  $S_U$  sont calculées en comparant les champs thermiques et cinématiques de référence aux champs perturbés par une petite variation de chaque paramètre p<sub>i</sub> à identifier. Cette variation correspond à 1% de la valeur courante du paramètre ou de 1% de sa longueur caractéristique (par exemple, la largeur de l'éprouvette pour les paramètres Xc et Yc). Pour chaque paramètre, on définit alors les champs de sensibilité *ST,pi* et *SU,pi* (Eq. 3 et 4) permettant d'obtenir *S<sup>T</sup>* et *S<sup>U</sup>* (Eq. 5 et 6). La matrice de sensibilité thermique *S<sup>T</sup>* est identifiée pour les paramètres du modèle thermique alors que la matrice de sensibilité *S<sup>U</sup>* est identifiée pour les paramètres des modèles thermiques et thermomécanique.

$$
\mathbf{S}_{T, p_i = \left[T_c(\{p\}) - T_c\left(\{p_{p_{i, pert}}\}\right)\right]/offset} \qquad \text{avec} \qquad \text{offset} = 1\% \tag{Eq. 3}
$$

$$
\boldsymbol{S}_{\boldsymbol{U},\boldsymbol{p}_i=\left[\boldsymbol{U}_c(\{\boldsymbol{p}\})-\boldsymbol{U}_c\left(\{\boldsymbol{p}_{\boldsymbol{p}_{i,\boldsymbol{pert}}}\}\right)\right]/offset} \qquad \text{avec} \qquad \text{offset} = 1\% \tag{Eq. 4}
$$

$$
\mathbf{S}_T = \begin{pmatrix} \mathbf{S}_{T,A} & \mathbf{S}_{T,B_X} & \mathbf{S}_{T,B_Y} & \mathbf{S}_{T,X_c} & \mathbf{S}_{T,Y_c} & \cdots & \mathbf{S}_{T,\lambda_1^{p_1}} & \cdots \end{pmatrix} \tag{Eq. 5}
$$

$$
\mathbf{S}_{\mathbf{U}} = \begin{pmatrix} \mathbf{S}_{\mathbf{U},A} & \mathbf{S}_{\mathbf{U},B_X} & \mathbf{S}_{\mathbf{U},B_Y} & \mathbf{S}_{\mathbf{U},X_c} & \mathbf{S}_{\mathbf{U},Y_c} & \cdots & \mathbf{S}_{\mathbf{U},\lambda_1^{p_1}} & \cdots & \mathbf{S}_{\mathbf{U},E_{11}^{p_1}} & \cdots \end{pmatrix} \tag{Eq. 6}
$$

### **3.3 Algorithme de FEMU-TU**

Pour procéder à l'étape d'identification, un algorithme de FEMU a donc été développé, en prenant à la fois en compte les informations thermiques et cinématiques (d'où le terme de FEMU-TU). La Fig. 7 en schématise la procédure.

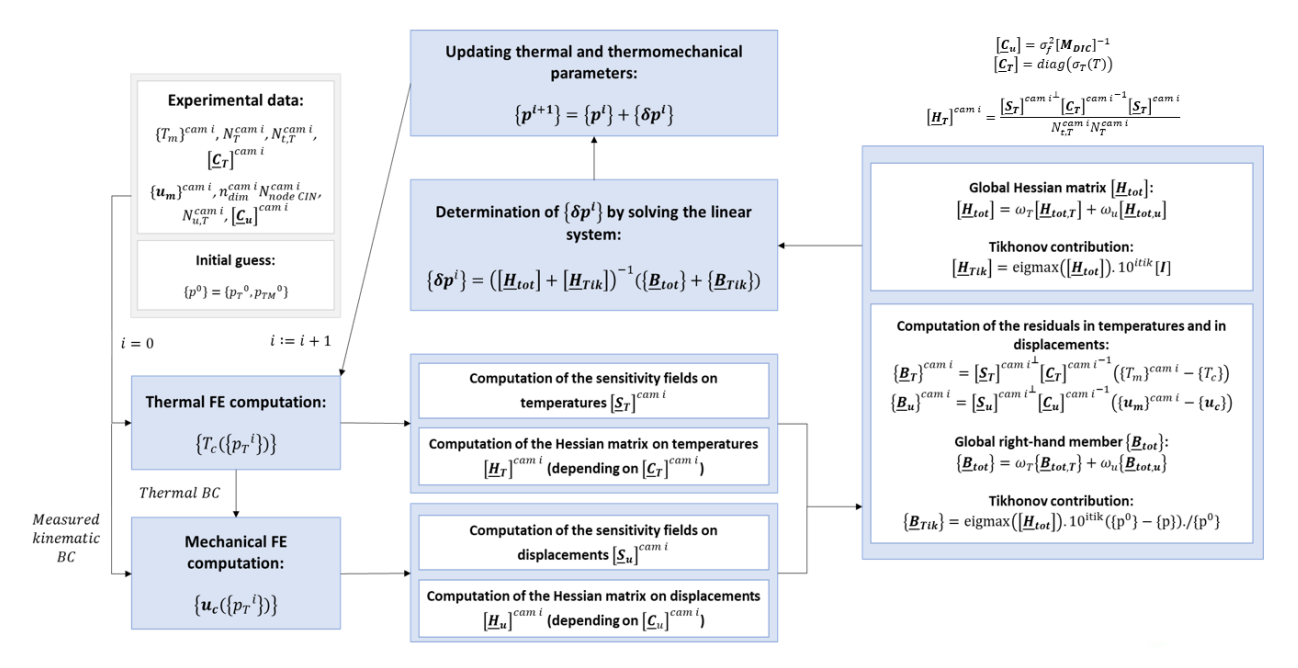

*Fig. 7. Algorithme de FEMU-TU développée.*

L'identification des paramètres se fait par minimisation simultanée des champs spatio-temporels  $({T_m} - {T_c}({p_T}))$ ) et  $({U_m} - {U_c}({p_T}, {p_{TM}}))$ , pondérés par les incertitudes de mesure (via les matrices de covariance) et la quantité d'information (via le nombre de données).  $\{T_m\}$  est le champ thermique mesuré,  ${T_c}$  est le champ thermique calculé dépendant des paramètres thermiques  ${p_T}$ ,  ${U_m}$  est le champ cinématique mesuré et  ${U_c}$  est le champ cinématique calculé dépendant des paramètres thermiques  $\{p_T\}$  et thermomécaniques  $\{p_{TM}\}$ . La fonctionnelle adimensionnée globale

 $\chi_{TU}$  s'écrit en sommant les fonctionnelles thermique  $\chi_T$  et cinématique  $\chi_U$  pondérées par un paramètre de pondération des informations thermiques et cinématiques ( $\omega = 0.5$ ) :

$$
\chi_{TU}^2(\{p_T\}, \{p_{TM}\}) = \omega \times \chi_T^2(\{p_T\}) + (1 - \omega) \times \chi_U^2(\{p_T\}, \{p_{TM}\})
$$
(Eq. 7)

Les fonctionnelles thermique  $\chi_T$  et cinématique  $\chi_U$  s'écrivent :

$$
\chi_T^2(\{p_T\}) = \frac{1}{N_T N_{t,T}} (\{T_m\} - \{T_c(\{p_T\})\})^t \left[\underline{C}_T\right]^{-1} (\{T_m\} - \{T_c(\{p_T\})\})
$$
(Eq. 8)

$$
\chi_{U}^{2}(\{p_{T}\},\{p_{TM}\}) = \frac{1}{N_{U}N_{t,U}}(\{U_{m}\} - \{U_{c}(\{p_{T}\},\{p_{TM}\})\})^{t}[\underline{C}_{U}]^{-1}(\{T_{m}\} - \{T_{c}(\{p_{T}\},\{p_{TM}\})\})
$$
(Eq. 9)

Où  $N_T$  est le nombre de données spatiales thermiques,  $N_{t,T}$  est le nombre de données temporelles thermiques,  $N_U$  est le nombre de données spatiales cinématiques (nombre de degrés de liberté cinématiques, soit  $2 \times$  nombre de nœuds) et N<sub>t,U</sub> est le nombre de données temporelles cinématiques. Pour l'algorithme de convergence itérative (de type Newton-Raphton), l'incrément de chaque paramètre { $\delta p^i$ } à l'itération *i* est donnée par la relation suivante :

$$
\{\delta p^i\} = \left(\omega \left[\underline{H}_T\right] + (1 - \omega) \left[\underline{H}_U\right]\right)^{-1} \left(\omega \left[\underline{B}_T\right] + (1 - \omega) \left[\underline{B}_U\right]\right) \tag{Eq. 10}
$$

Où  $[H_T]$  et  $[H_U]$  sont respectivement les matrices Hessiennes (pondérées) thermique et cinématique :

$$
\left[\underline{H}_T\right] = \frac{1}{N_T N_{t,T}} \left[\underline{S}_T\right]^t \left[\underline{C}_T\right]^{-1} \left[\underline{S}_T\right] \qquad \text{et} \qquad \left[\underline{H}_U\right] = \frac{1}{N_U N_{t,U}} \left[\underline{S}_U\right]^t \left[\underline{C}_U\right]^{-1} \left[\underline{S}_U\right] \qquad (Eq. \qquad (Eq. 11)
$$

Et  $[\underline{B}_T]$  et  $[\underline{B}_U]$  sont respectivement les seconds membres (pondérées) thermique et cinématique :

$$
\left\{ \underline{\boldsymbol{B}}_{T} \right\} = \frac{1}{N_{T}N_{t,T}} \left[ \underline{\boldsymbol{S}}_{T} \right]^{t} \left[ \underline{\boldsymbol{C}}_{T} \right]^{-1} (\left\{ \boldsymbol{T}_{m} \right\} - \left\{ \boldsymbol{T}_{c} \right\}) \quad \text{et} \quad \left\{ \underline{\boldsymbol{B}}_{U} \right\} = \frac{1}{N_{U}N_{t,U}} \left[ \underline{\boldsymbol{S}}_{U} \right]^{t} \left[ \underline{\boldsymbol{C}}_{U} \right]^{-1} (\left\{ \boldsymbol{U}_{m} \right\} - \left\{ \boldsymbol{U}_{c} \right\}) \tag{Eq. 12}
$$

Enfin, l'Eq. 10 est réécrite en introduisant une régularisation de Tikhonov afin d'améliorer la convergence de l'algorithme :

$$
\{\delta p^i\} = \left(\omega \left[\underline{H}_T\right] + (1 - \omega) \left[\underline{H}_U\right] + \left[\underline{H}_{Tik}\right]\right)^{-1} \left(\omega \left\{\underline{B}_T\right\} + (1 - \omega) \left\{\underline{B}_U\right\} + \left\{\underline{B}_{Tik}\right\}\right) \tag{Eq. 13}
$$

Avec  $\underline{H_{Tik}} = \lambda_{Tik}[I]$  guidant la solution par les valeurs propres les plus hautes (paramètres les plus sensibles) et  $\{B_{Tik}\} = \lambda_{Tik} \times (\{p^0\} - \{p\})$ ./ $\{p^0\}$  pénalisant les solutions s'écartant trop de la solution initiale  $\{p^0\}$ ; où  $\lambda_{Tik} = \text{eigmax}(\omega \left| \frac{H}{T} \right| + (1 - \omega) \left| \frac{H}{T} \right| \times 10^{-i_{Tik}}$  avec  $i_{Tik} = 2, 3, ...$ 

### **4. Résultats et analyses de l'identification**

#### **4.1 Choix des paramètres à identifier**

L'analyse des matrices Hessiennes permet de déterminer la sensibilité des 52 paramètres indépendants du modèle. Ainsi, seuls les paramètres dont le terme diagonal  $H_{ii}$  est supérieur à 1 peuvent être considérés comme identifiables, car suffisamment influents comparativement aux bruits de mesure associés. Compte-tenu de cette analyse, nous avons retenu pour l'identification par l'algorithme de FEMU-TU dix paramètres thermiques : les 5 paramètres de chargement thermique (A, B<sub>X</sub>, B<sub>Y</sub>, X<sub>C</sub>, Y<sub>C</sub>) et les 5 paramètres de la loi de conductivité thermique hors-plan  $(\lambda_3^{p_k})$  et quatre paramètres thermomécaniques : les 4 paramètres de la loi de dilatation thermique plan  $(\alpha_1^{p_k}) = (\alpha_2^{p_k})$ .

### **5. Résultats**

Après 2 x 50 itérations (et deux relaxations de Tikhonov), la solution de l'algorithme de FEMU-TU est considérée convergée. L'écart quadratique moyen sur les résidus thermiques passe de 315°C à 55°C et celui sur les résidus cinématiques passe de 2,28 pxl à 0,23 pxl, ce qui est considéré acceptable compte tenu du bruit de mesure sur cet essai à haute température. L'algorithme propose un jeu de paramètres thermiques et thermomécaniques (Fig. 8) minimisant ainsi les observables thermiques et cinématiques spatialement et temporellement (Fig. 9 et 10).

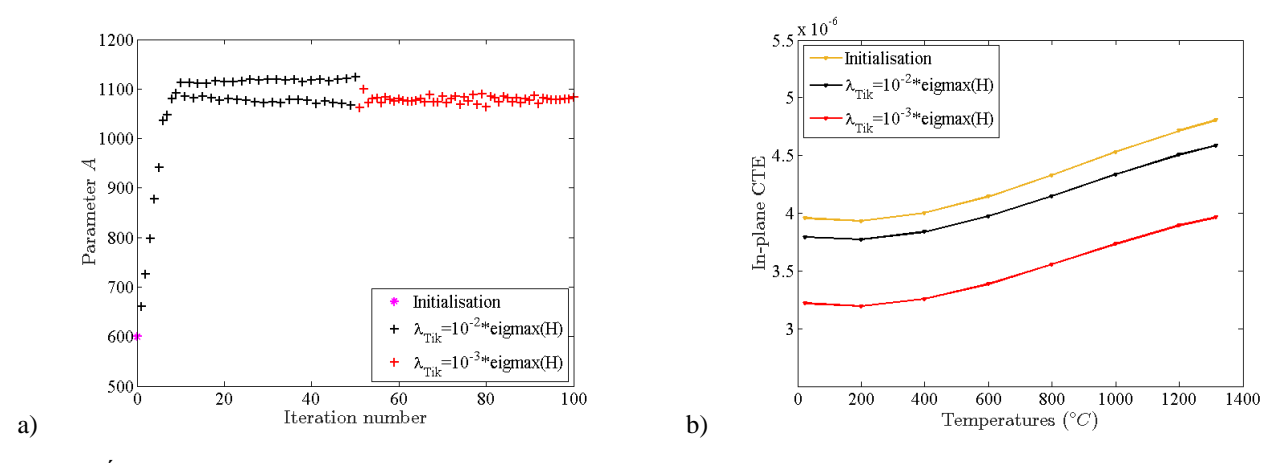

*Fig. 8. Évolution de l'identification du paramètre d'amplitude de flux A en fonction du nombre d'itération (a) et lois de dilatation identifiées à la fin de chaque relaxation de Tikhonov (b).*

### **4.2 Analyses**

Que ce soit pour les champs thermiques (Fig. 9) ou les champs cinématiques (Fig. 10), on constate une très bonne correspondance entre les valeurs mesurées et les valeurs calculées de la phase stabilisée. On observe cependant un retard des températures calculées lors de la phase transitoire par rapport à celles mesurées par la caméra infrarouge. Plusieurs phénomènes peuvent expliquer ces différences. D'une part, la présence de la flamme génère des artefacts perturbant les images IR et visibles et introduisant des erreurs de mesures thermiques et cinématiques. D'autre part, le modèle et les mesures infrarouge ne prennent pas en compte les variations possibles d'émissivité du matériau en fonction de la température. Enfin, l'identification des paramètres de diffusivité thermiques n'a pas été considéré et les échanges au niveau du mors de maintien de l'éprouvette ne sont pas été pris en compte dans les conditions aux limites du modèle thermique.

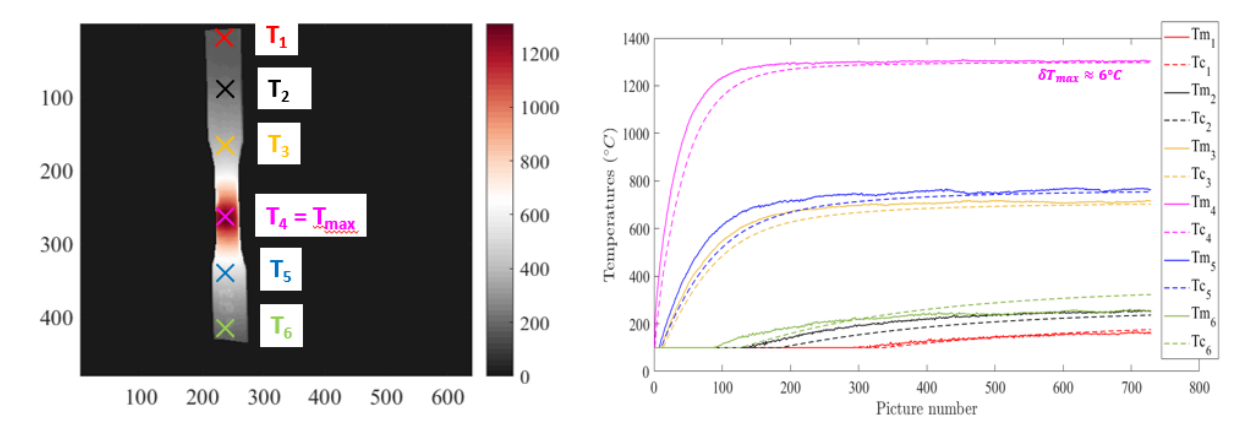

*Fig. 9 : Confrontation entre température mesurées Tm<sup>i</sup> et calculées Tc<sup>i</sup> au cours de l'essai en six positions caractéristiques de la face avant de l'éprouvette.*

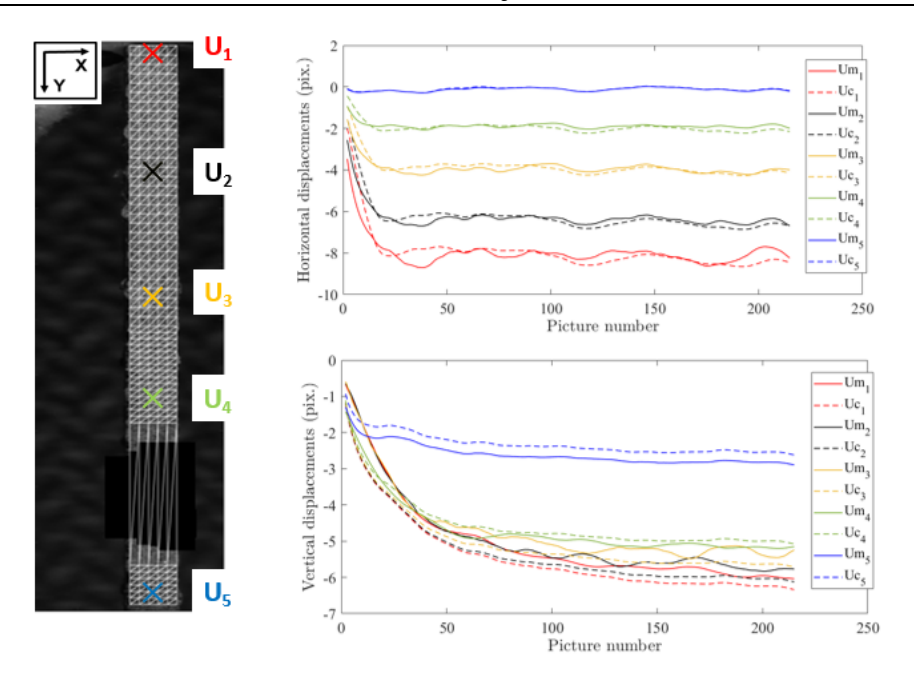

*Fig. 10 : Confrontation entre déplacement mesurés Um<sup>i</sup> et calculées Uc<sup>i</sup> au cours de l'essai en cinq positions caractéristiques de la tranche de l'éprouvette.*

### **6. Conclusion et perspectives**

Une méthode d'identification dite de FEMU-TU a été développée pour déterminer les paramètres d'un essai thermomécanique sur une éprouvette CMC à partir de mesures de champs thermiques et cinématiques à hautes températures. Le jeu de paramètres identifié permet une bonne description du champ thermique sur la phase stabilisée et de bien modéliser l'allongement et la déflexion de l'éprouvette tout au long de l'essai. Une identification des paramètres de diffusivité focalisée sur la partie transitoire et l'utilisation de différents paramètres de pondération des fonctionnelles thermique et cinématique ω pourrait améliorer l'identification globale de l'essai.

### **Remerciements**

Ces travaux ont été financés dans le cadre du PRC MECACOMP, un projet de recherche français cofondé par la DGAC et le Groupe SAFRAN, piloté par le Groupe SAFRAN et impliquant le Groupe SAFRAN, l'ONERA et le CNRS.

### **Références**

- [1] M. Berny, C. Jailin, A. Bouterf, F. Hild, S. Roux, « Mode-enhanced Space-Time DIC: Applications to ultra highspeed imaging », Meas. Sci. Technol. Vol. 29 n° 12, pp. 1–16, 2018.
- [2] F. Mathieu, H. Leclerc, F. Hild, S. Roux, « Estimation of elastoplastic parameters via weighted FEMU and Integrated-DIC », Exp. Mech. Vol. 55, pp. 105–119, 2015.
- [3] M. Berny, F. Hild, S. Roux, V. Herb, B. Lacombe, « Développement d'un algorithme de FEMU-T pour l'analyse d'un essai multi-instrumenté à très haute température », Colloque National MECAMAT Aussois, 2018.
- [4] M. Berny, T. Archer, A. Mavel, P. Beauchêne, S. Roux, F. Hild, « On the analysis of heat haze effects with spacetime DIC », Opt. Lasers Eng., 111:135-153, 2018.
- [5] F. Hild and S. Roux, « Optical Methods for Solid Mechanics. A Full-Field Approach », Digital image correlation, ed P Rastogi and Hack (Weinheim: Wiley) pp 183–228 ISBN: 978-3-527-41111-5, 2012.